# AutoCAD Crack Activation Code With Keygen For Windows (Latest)

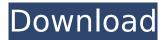

## AutoCAD Crack+ Torrent [Mac/Win] (2022)

AutoCAD has been the backbone of the architectural and engineering industries for almost 30 years, and the application has more than 24 million users around the world. AutoCAD today is mainly used to design buildings and infrastructure, including bridges, as well as perform other 2D and 3D functions. In this tutorial, we will be showing you how to use AutoCAD in a standalone or networked environment, whether to create architectural projects or civil engineering projects. If you are already familiar with AutoCAD, then check out the tutorials from our previous blog posts: All the tutorials are written with AutoCAD R20. When creating architectural and engineering projects, you will need to be familiar with the following concepts: Scaling Stretching and warping Layers Themes Viewing modes Raster Images In this tutorial, we will: Introduce AutoCAD Create a New Drawing with the Standard Wizard Define the basics of Drawing Objects Introduce the Parts of an AutoCAD drawing Draw a Rectangular Arch Draw a Level Plan Define a Roof Add a Wall Add a Stud Add a Truss Add a Windows Add a Door View Exporting Options Save and Name the Drawing Export to a different file format Conclusion AutoCAD AutoCAD is a commercial computer-aided design (CAD) and drafting software application. It was developed and marketed by Autodesk, a New York-based company best known for its Maya 3D animation software. AutoCAD includes a wide variety of drawing features, including: Graphical user interface (GUI) 3D modeling capabilities 2D drafting features File export Objects Raster images Layouts Scaling Paper Space Page Sets Raster Options 3D coordinate system Projects Tutorials on how to use AutoCAD If you are not familiar with AutoCAD, you will want to read more AutoCAD tutorials to learn more about the application. Using AutoCAD without the internet In this tutorial, we will be using a standalone version of AutoCAD that is not connected to the internet. If you are using the latest version

### **AutoCAD Crack**

The language used to specify geometry is the geometric language. This consists of two parts: the declarative part, which is a list of commands and options, and the procedural part, which is the sequence of commands and options. Geometric language is mostly used for importing and exporting files, and to create B-rep and non-B-rep objects. Views Views are displayed on the screen and modify the way that the information is shown and displayed on screen. AutoCAD offers a number of views, including the following: A perspective view A detail view A section view Window Windows contain one or more views of the document. When the user presses the F3 key, the current view is displayed as a regular window. The document can be modified and the entire document can be scrolled while in a window. Numeric entry methods AutoCAD allows the user to enter numbers, values or dimensions using a number of methods such as dialogs or menus. The number of methods depends on the type of object being entered. The methods are as follows: Single line number entry method

Double line number entry method Any number of lines entry method Extrusion amount entry method Projection or slope entry method Distance or bearing entry method Internal or external diameter Bounding box entry method Single or multiple circle entry method Single or multiple line length entry method Property management Property management allows one to change attributes and dimensions of objects. Rotation The rotation of objects can be easily defined and altered by entering rotation values such as degrees, radians and axis (x-y). All angles can also be entered directly. Part toolbars AutoCAD allows for the creation of custom toolbars. The toolbars that can be added to the application's menus or toolbars are as follows: Alignment toolbar Grids toolbar Viewport toolbar Dimension toolbar Advanced dimension toolbar Graphics toolbar Layout toolbar Properties toolbar Text toolbar Zoom toolbar Toolbar group Design elements Design elements are groups of drawing commands that can be used in a drawing to create or modify objects. There are three types of design elements, which are as follows: Alignment An alignment is the creation of a relationship between objects. These include line, arc, spline, arc spline and ellipse alignment. Grids Grids af5dca3d97

2/4

## **AutoCAD Crack With Product Key**

> Set the language you want to use. For English, set the 'Instrument' language to English > Open the program's main menu. Click on 'File' > 'New' > Press the button with the 'To' and select the 'Import.BIT' file > Press the button with the 'Open' and select the.bit file > Press the button with the 'Import' and select 'As template' > Press the button with the 'Start' and select 'OK' > From the 'Drawing' menu, select 'Reload drawing' You have completed this step, after this, you have to make the drawings. > Click the button with the 'Rec' and select the template file you created before > > Make drawings > > You have completed this step. If you can't create a new drawing, you can't make new drawings. If you find it difficult to work with the generated drawings, you can modify and optimize them. > Edit the drawings and make modifications to them > > You have completed this step. If you encounter any problems when exporting, try changing the options. > Import and use the BIM model in AutoCAD. >> You have completed this step. If you encounter any problems when importing, try changing the options. > > You have completed this step. With the recent downfall of the Soviet Union and the rise of the free market, the world is no longer dominated by communist governments or even communist regimes. However, a new wave of revolutionary fervor is making its way across Europe. In the past few months, there has been a rapid increase in the popularity of communism within European nations. In particular, the region of Scandinavia is seeing a resurgence in the rise of its communist parties. However, a new political philosophy is slowly beginning to overtake the left. With this new trend, a new wave of right-wing populism is beginning to emerge. Where the Left May be Coming From According to the New York Times

### What's New in the AutoCAD?

PDF Import: Use AutoCAD PDF import to guickly send drawings to the web server or to a designated folder in the cloud. (video: 1:10 min.) Photomode: Share your customizations with other users and create a repository of shared customizations. (video: 1:25 min.) In Design mode: After all your modifications are complete, save the Drawing and open it as a template. Open a new drawing, and AutoCAD will import the modifications from the template. (video: 1:22 min.) Share your customizations with other users and create a repository of shared customizations. (video: 1:25 min.) And more... Inspection and reporting tools: Choose from several different inspection types to create reports that allow you to focus on specific areas in a drawing. (video: 1:13 min.) Drillthrough and Edit Properties: Get quick access to the properties of the objects in your drawing, and edit them directly from the Object Properties window. (video: 1:11 min.) Layers management: Manage your layers, hide/unhide your objects and easily switch between layers. (video: 1:33 min.) New Sharing features: Easily communicate your designs via one-click email, Facebook, Twitter, and GitHub. And share documents to a public folder on a cloud service or on your desktop. (video: 1:17 min.) Multi-view options: Draw in 2D, 3D, or other views, export to PDF or Microsoft Visio, and save as a thumbnail image of any view. (video: 1:18 min.) Advanced layer management: Change the fill and line color, line weight, and line style for any layer. (video: 1:26 min.) Advanced editing tools: When using the GEOMETRY command, now use Object Snap and Ortho to define the start and end point of the GEOMETRY command. (video: 1:10 min.) Create from scratch: Draw with the latest features, no templates required. (video: 1:11 min.) Create files from templates: Using Templates, easily create a new drawing file or print a PDF. (video: 1:25 min.) Open Drawings,

## **System Requirements:**

Each order is posted in real-time. You are not required to login and you do not need an account to place orders. Placing orders using a mobile device is currently only supported on Android. To access your orders, you must login to the website. To do so, click on the Log In button on the top right-hand corner of the site. The portal will only log you in if your last visit to the site was on the day of the sale. Payments can be made via credit card, debit card,

#### Related links:

https://awinkiweb.com/autocad-free-download-updated-2022-2/

https://silkfromvietnam.com/autocad-patch-with-serial-key-x64-2/

https://autoentrespasos.com/advert/autocad-crack-license-kev-download-x64/

https://scent-line.com/wp-content/uploads/2022/08/AutoCAD-28.pdf

https://orangehive.in/wp-content/uploads/2022/08/AutoCAD-32.pdf

https://riberadelxuguer.com/wp-content/uploads/2022/08/albvxvl.pdf

https://rwix.ru/autocad-crack-with-license-key-free-for-pc-march-2022.html

https://gembeltraveller.com/autocad-19-1-crack-keygen-x64/

https://speedhunters.al/wp-content/uploads/2022/08/heafor.pdf

http://sehatmudaalami65.com/?p=58847

https://www.riobrasilword.com/2022/08/10/autocad-22-0-crack-with-product-key-free-for-

windows-2022/

http://www.kitesurfingkites.com/autocad-crack-free-download-pc-windows-april-2022/

https://kuofficial.com/archives/22178

https://havtornensrige.dk/wp-content/uploads/santtalb.pdf

http://rydbergaren.se/wp-content/uploads/2022/08/AutoCAD-61.pdf

4/4